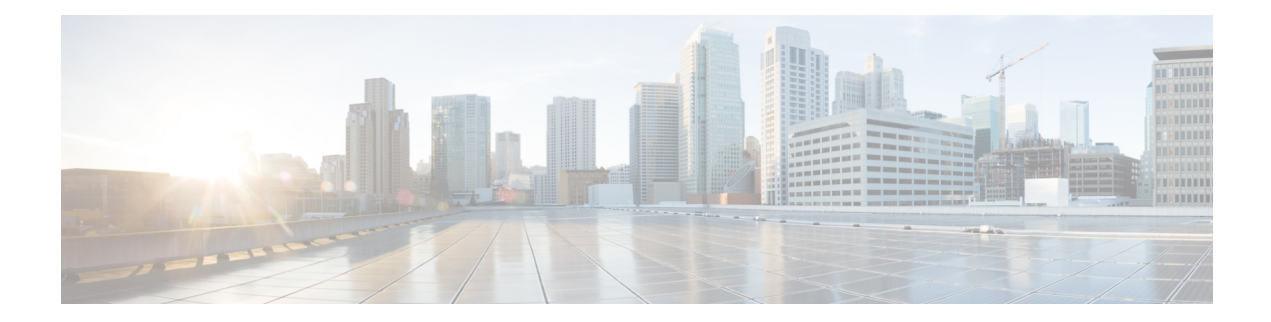

## **List of Variables Used in CSP 2100 Sample Files**

To create the user-data file, to configure the ESC you must have valuesready for the following list of variables used in the sample files:

## **Table 1: List of Variables**

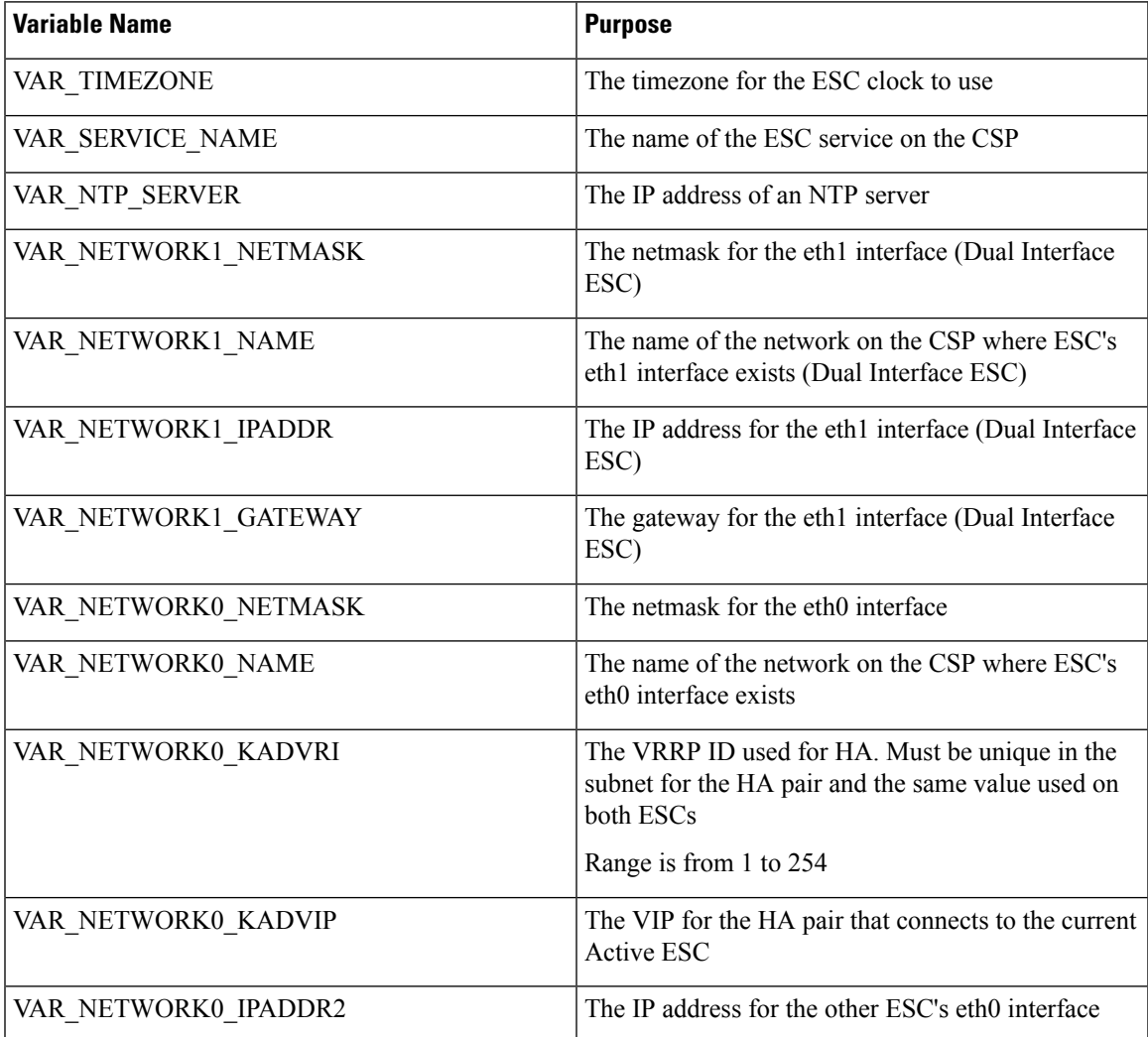

I

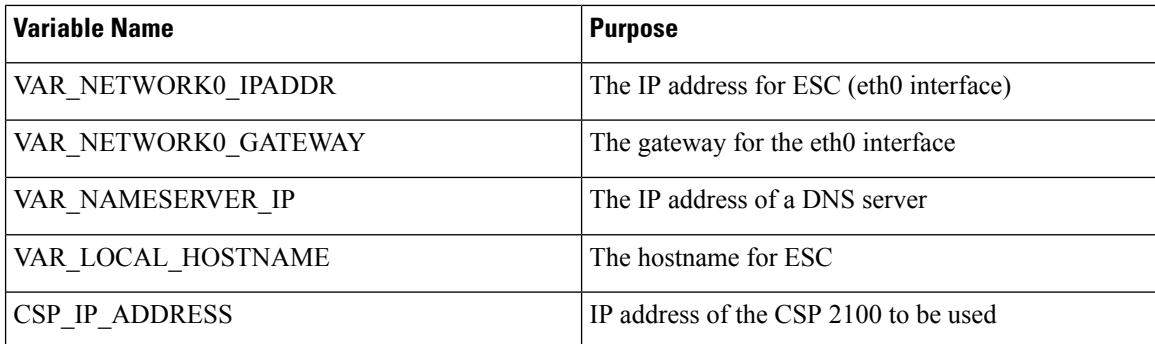